# **Auf einen Blick**

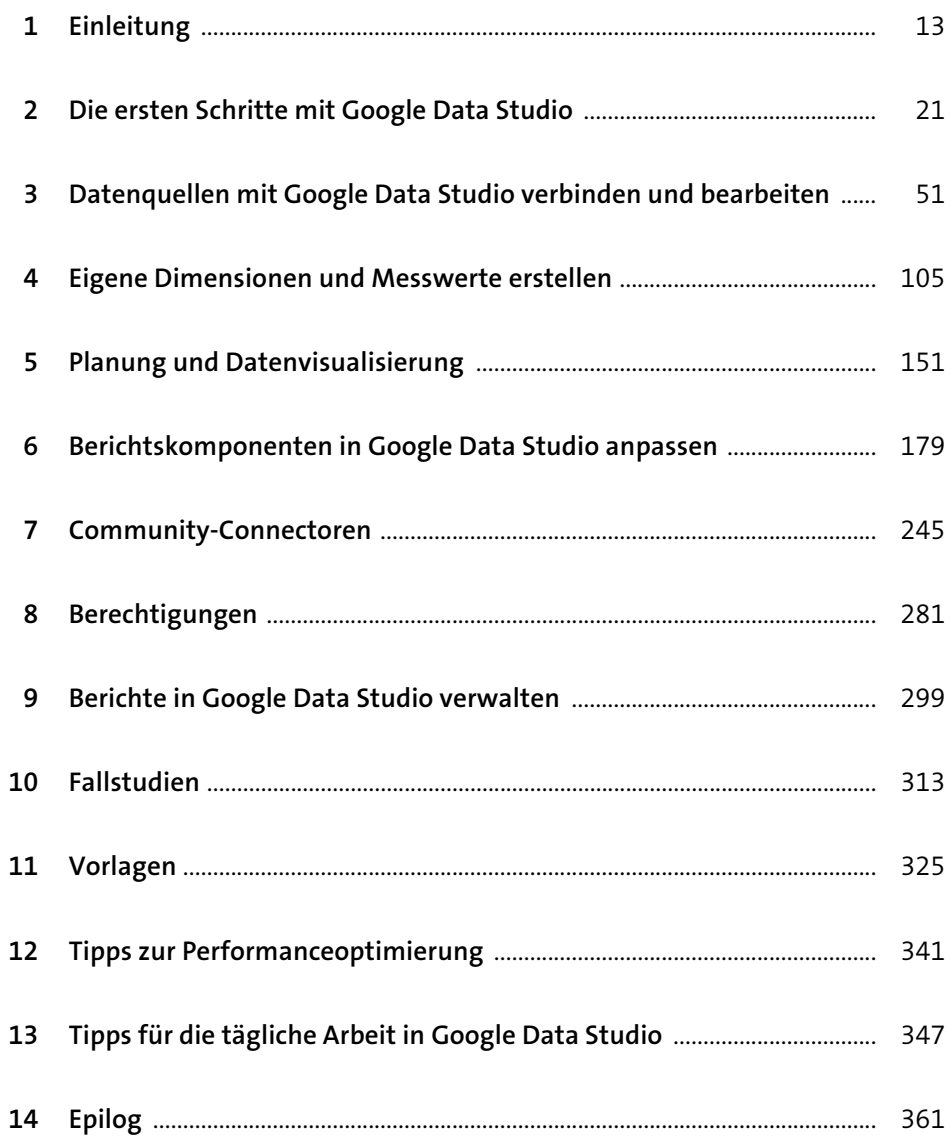

# Inhalt

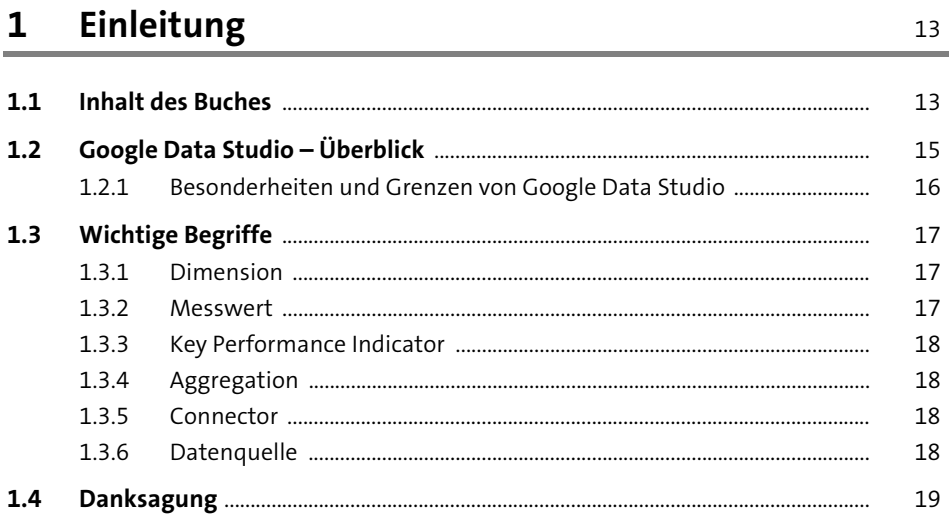

#### Die ersten Schritte mit Google Data Studio  $\overline{2}$  $21$

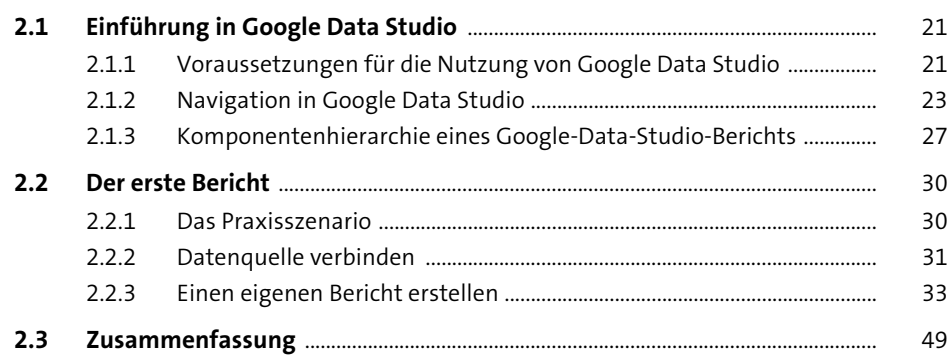

### Datenquellen mit Google Data Studio  $\overline{\mathbf{3}}$ verbinden und bearbeiten

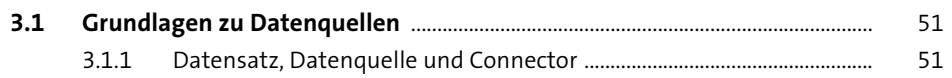

 $51$ 

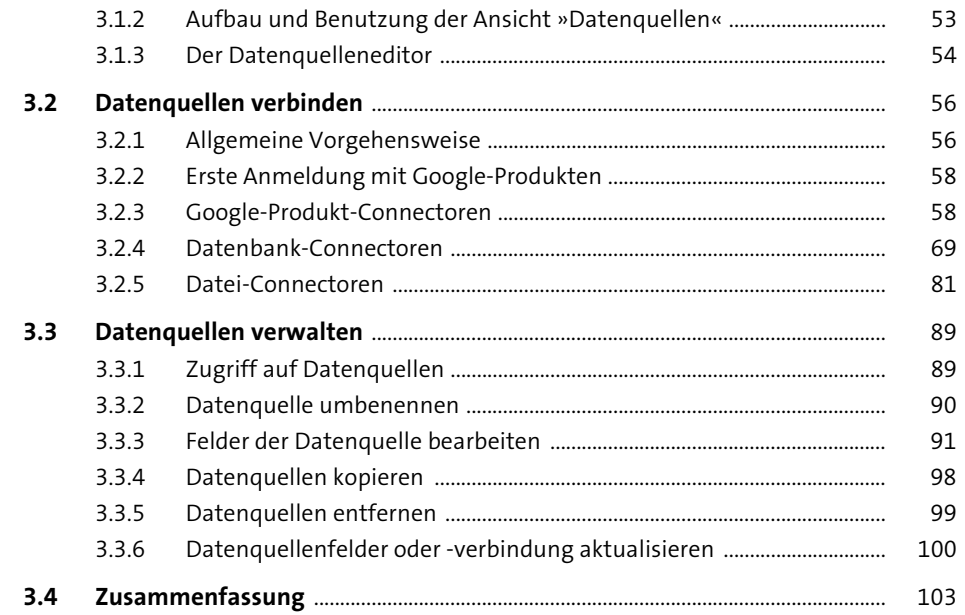

#### Eigene Dimensionen und Messwerte erstellen  $\overline{\mathbf{4}}$ 105

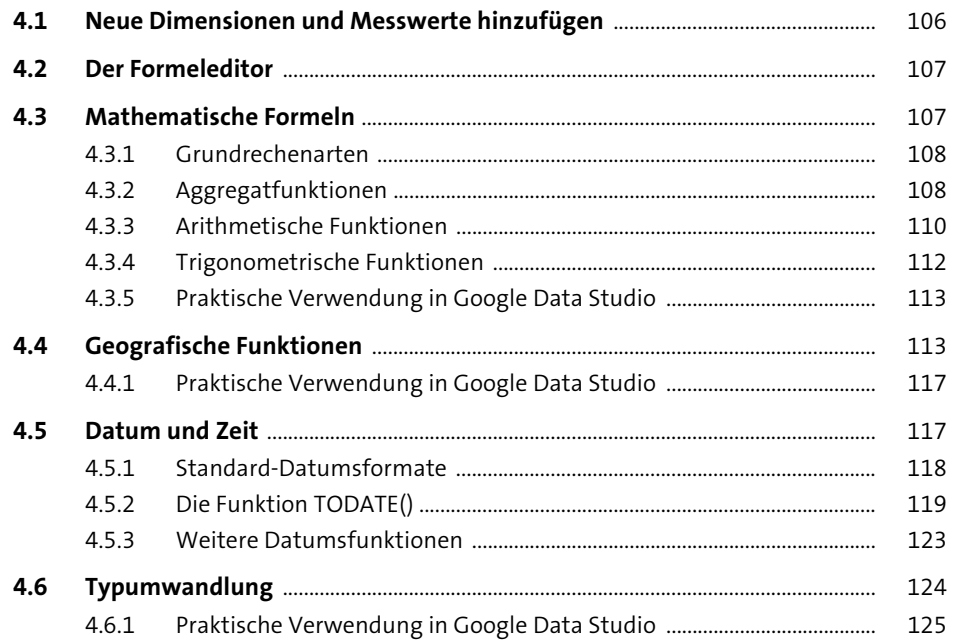

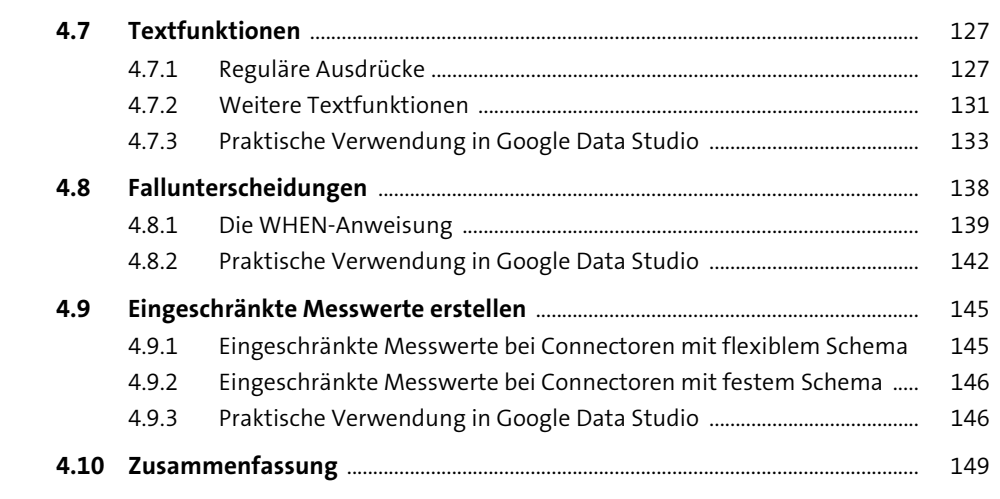

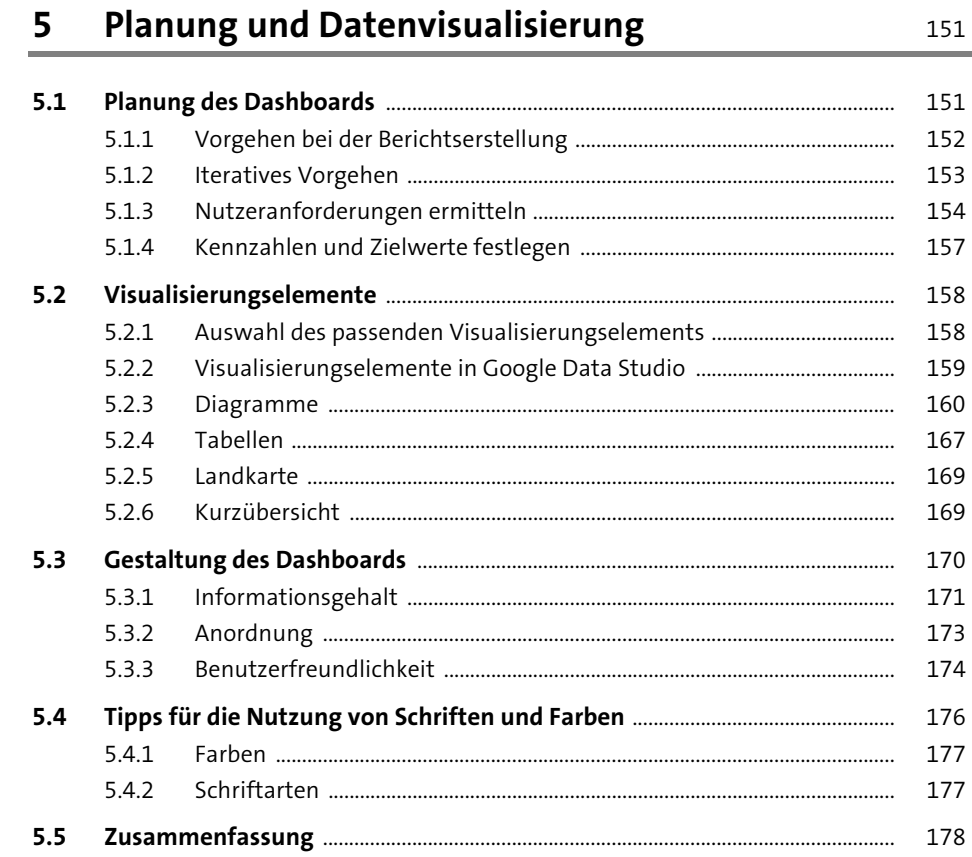

Inhalt

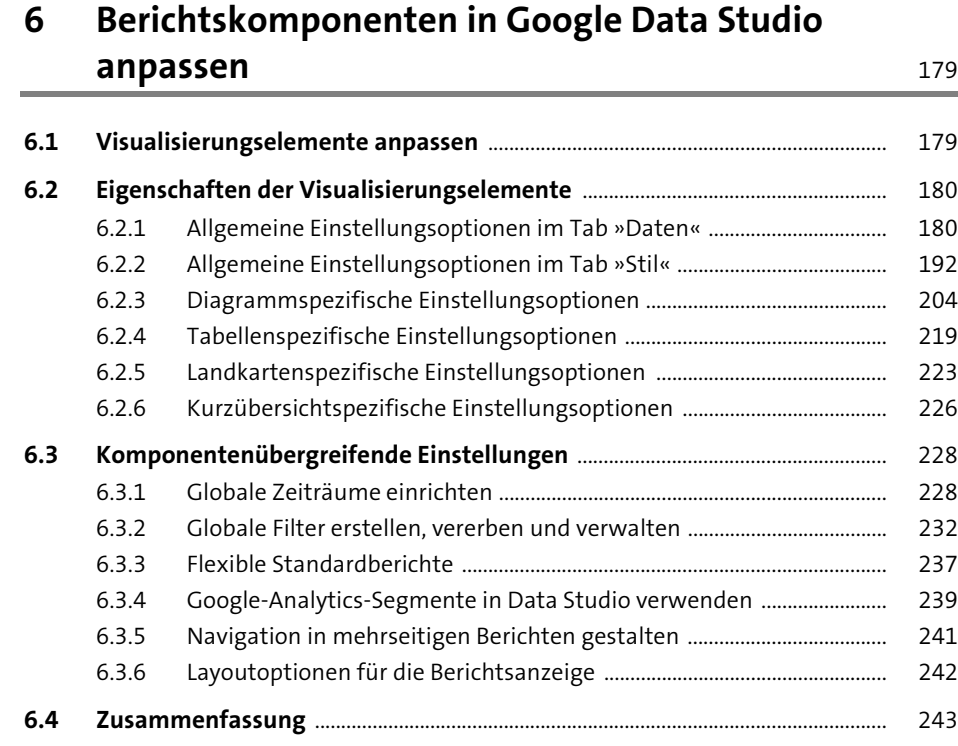

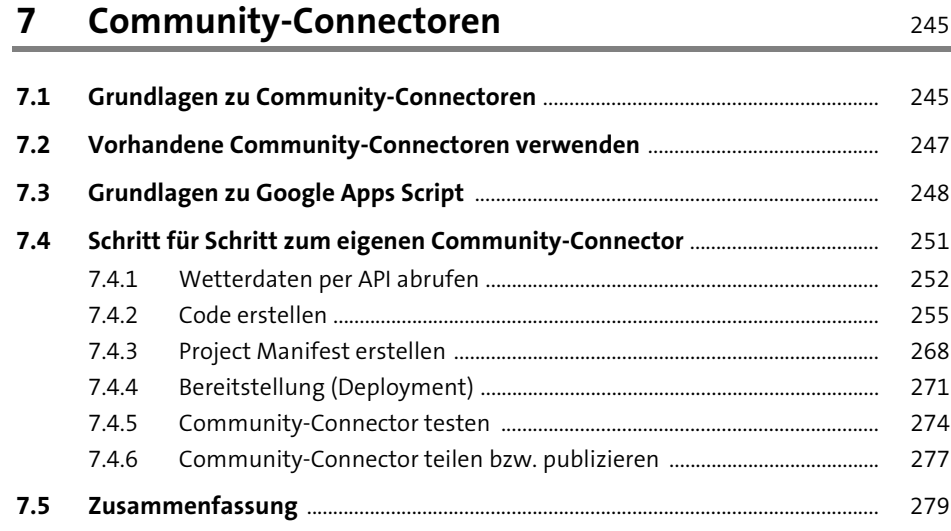

## **Inhalt**

## **8 Berechtigungen** 281

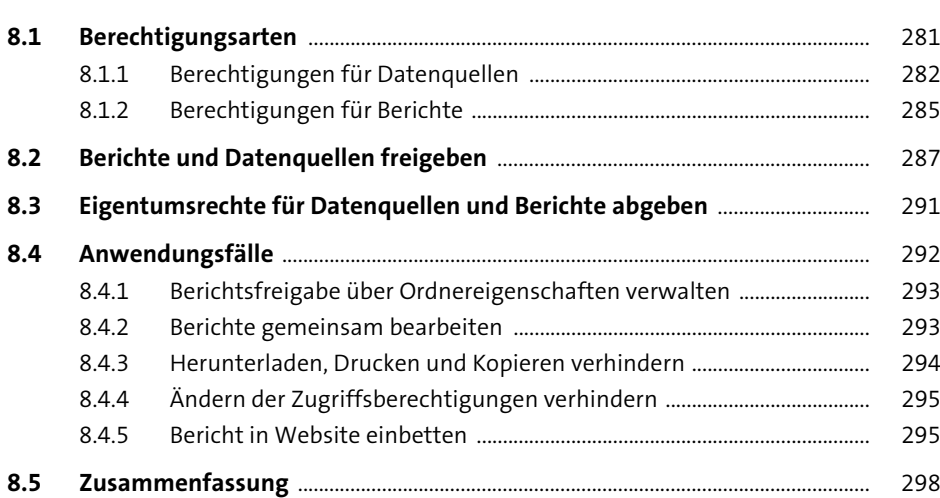

# **9 Berichte in Google Data Studio verwalten** 299

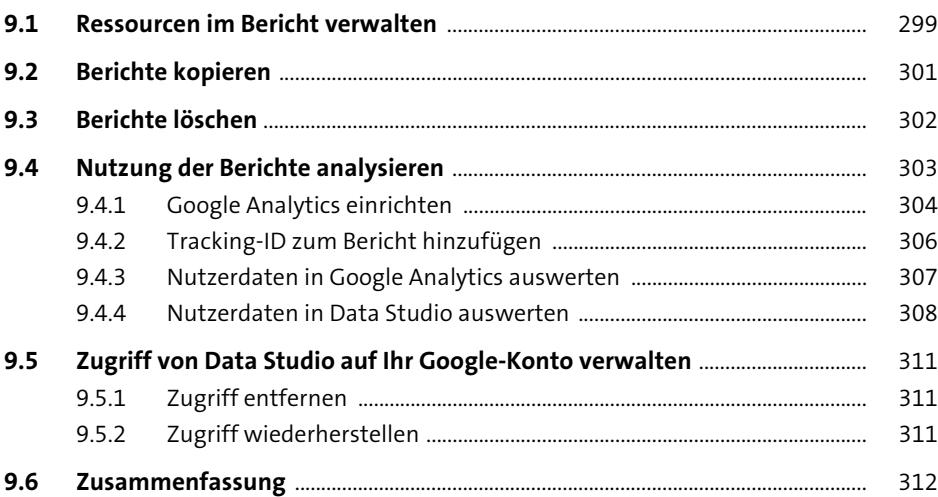

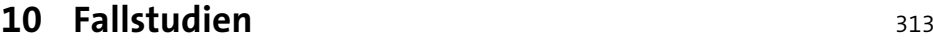

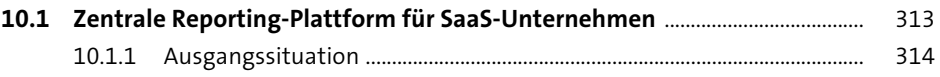

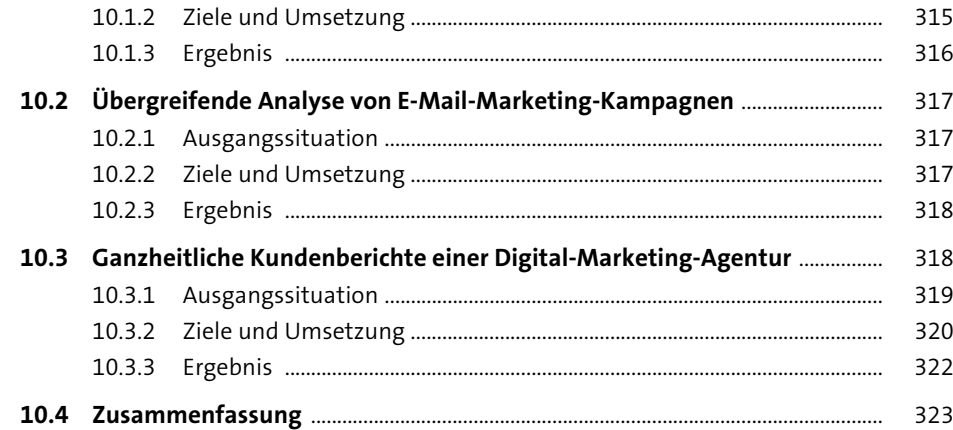

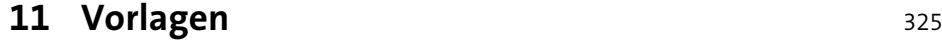

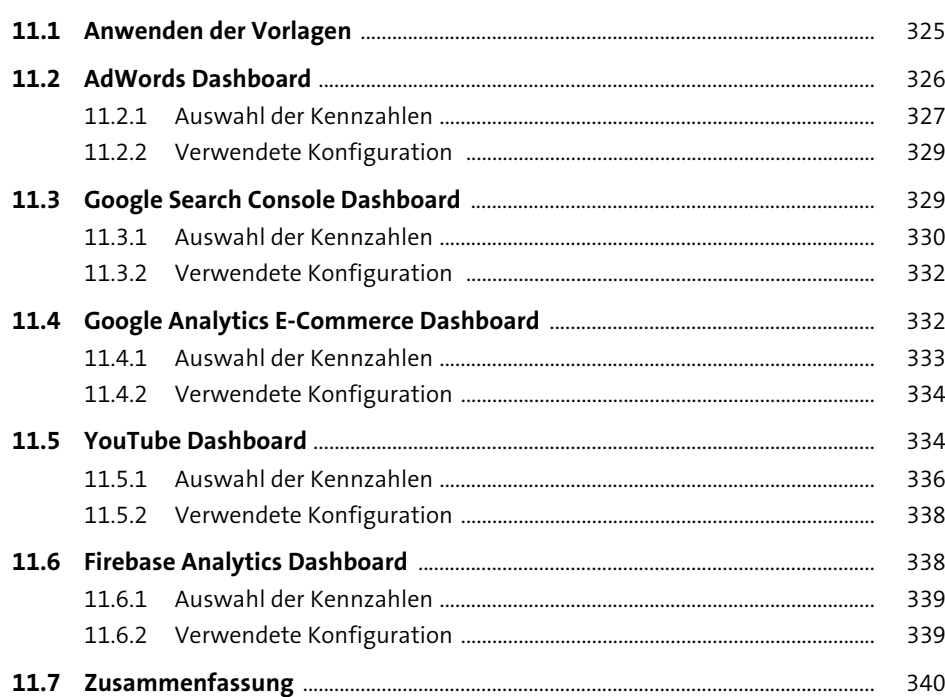

### **Inhalt**

# **12 Tipps zur Performanceoptimierung** <sup>341</sup>

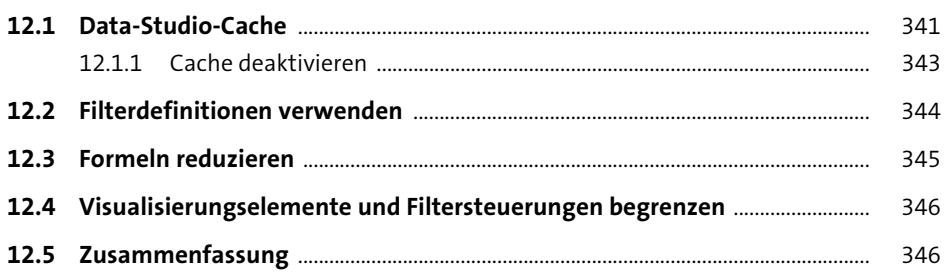

## **13 Tipps für die tägliche Arbeit in Google Data Studio** 347

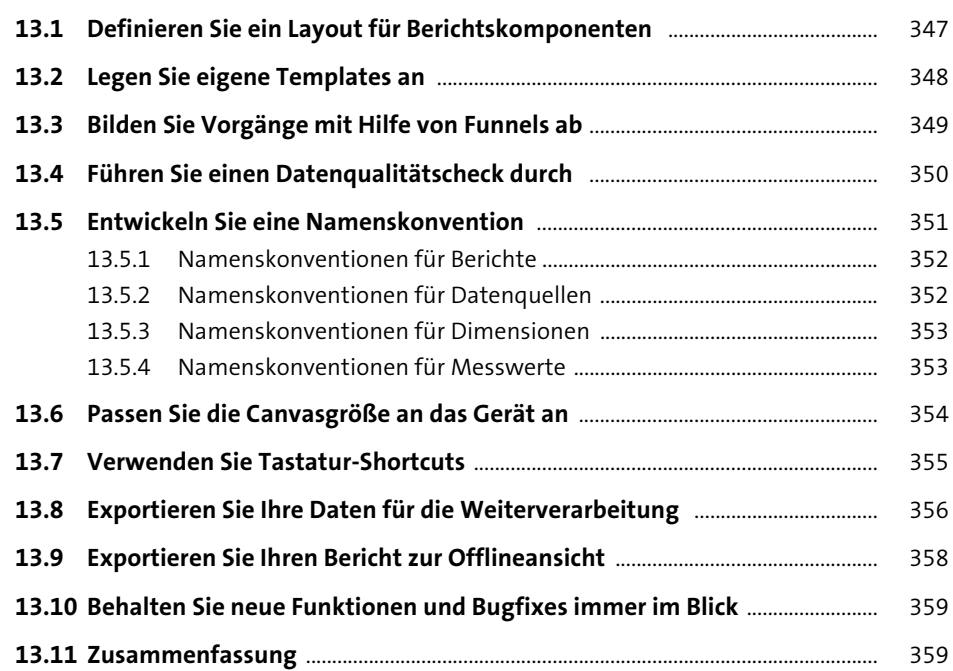

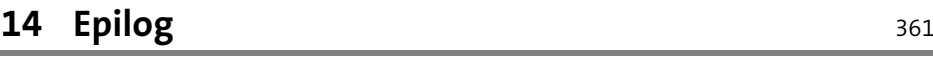

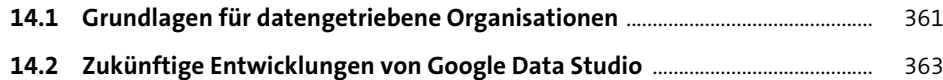

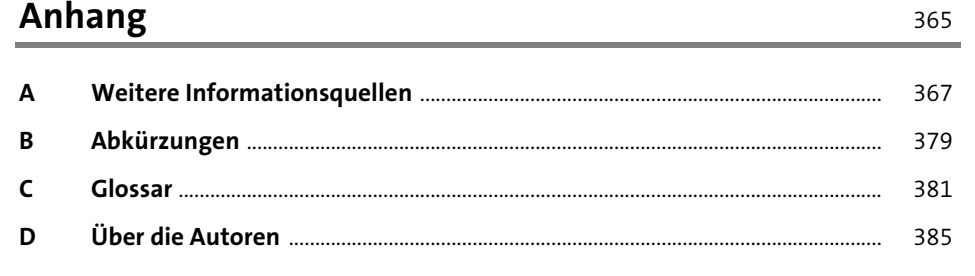

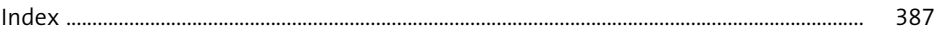